# **Mutare Communication Server (MCS) Specifications for SAM**

**Document #: 289**

**Last Update: 09/27/2016**

**Page: 1 of 2**

## **Server Specifications**

You need a medium to high-end equipped dedicated server. Generally, choose the fastest processor speed available or one level down. You do not need processors enhanced for graphics. The hard drive holds programs and small data files.

#### **Minimum Server Hardware Specifications (SIP)**:

- Intel Xeon Dual or Quad Core CPU (multiple CPUs recommended)
- At least 4 GB RAM (8+ GB RAM recommended)
- 120 GB hard drive minimum (fast SCSI recommended; SATA acceptable).
- At least 100 Mbps NIC for Ethernet connection to TCP/IP LAN.
- No PCI slots necessary. Quad core or better processor highly recommended.
- 100 SIP port is maximum per server.
- **Physical Server**
	- Windows Server 2012 R2 with latest SP recommended. Please contact your Mutare Project Manager if other Windows OS is required.
- **Virtual Server**
	- VMware® ESXi versions 4.1 through 6.0, and the following of Windows guest operating systems:
		- Windows Server 2012 R2 with latest SP
- Remote Access VPN Access to network and Remote Desktop to server.

#### $\bullet$

# **Telephony Requirements**

The SAM server can support up to 100 SIP ports in a single server. Only SIP connectivity is currently supported by the SAM server.

SIP connectivity from the customer PBX to the SAM server is the responsibility of the customer. Mutare is available to assist with this process. Customer must have the necessary SIP port licensing on the PBX and any other servers to support SIP to the SAM server.

For the SAM server, all port licensing and port usage will be provided with the purchase of the SAM application. Contact your Mutare sales representative for more information.

#### **Connectivity**

The MCS/SAM server acts as a SIP trunk, so connectivity is straightforward. SIP connection can either be connected to the MCS straight from the Avaya CM or through a Session Manager.

#### **SIP**

A SIP proxy server or gateway is required. The SAM server will communicate through the customerprovided SIP proxy server or gateway. The SAM application simply acts as a SIP trunk.

If connecting your Avaya Communication Manager to the SAM server via SIP Enablement Services (SES), see this document: [http://www.mutare.com/data/td/286-SAM\\_CM\\_SIP\\_Integration.pdf.](http://www.mutare.com/data/td/286-SAM_CM_SIP_Integration.pdf) The SAM server can connect directly to the CM or connect to the Session Manager.

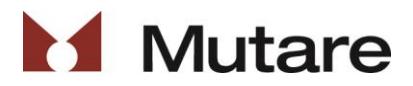

# **Mutare Communication Server (MCS) Specifications for SAM**

**Document #: 289**

**Last Update: 09/27/2016**

**Page: 2 of 2**

### **Server Software**

Web server – allow access for admins SQL Server Express 2014

### **Backups and Anti-Virus Software**

Mutare's recommendations for backups and anti-virus software are:

- Backups: Mutare recommends adding the SQL Server database as well as the SAM application folders and subfolders to your backup routines. Mutare can provide a list of these at installation.
- if using a virtual environment, snapshots can also be used. Follow the manufacturer's best practices and recommendations.
- Anti-virus: Feel free to install anti-virus software as required by your organization. Please add the SAM application folders and subfolders and the SQL Server folders to your exclusions lists for ondemand scanning.

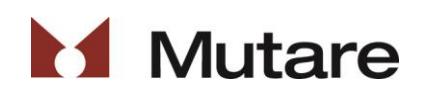